#### **Notes to Designers**

- \* All Graphic files should be at least **150 DPI**.
- \* All Graphic files should be created using **CMYK** color mode.  *Provide PMS colors whenever possilbe to ensure best match.*
- \* It is best to **flatten all images** and **outline all text** to ensure that nothing is lost.

#### **Flyer Design**

- Insert the **Front Side** of your Flyer design into this template.
- Your design can fill the entire surface of the flyer within the **black cut line**.  *Everything outside of the cut line will be trimmed.*
- Keep **important text** or details within the **safe zone**. *The blue dotted line (0.125" inside the cut line).*
- You may extend **background graphics** to the **bleed zone**. *The red dotted line (0.125" outside of the cut line).*
- Be mindful of any information near **USB tab gutter.** *The green dotted lines (0.11" outside of the USB Tab). (These lines will be used to punch-out the USB tab - They will not be printed on your final design)*.
- The **green** text below the USB tab **must be incorporated** somewhere on the brochure.  *Use our format or customize to fit your design. Must be legible.*

### **USB Tab Design**

- The tear-off USB tab can be **any size** or **shape.** Should be **at least 1" x 1"**
- The tear-off USB tab can be placed **anywhere.** Move accordingly to fit your artwork best.
- The USB tab gutter *(green dotted lines)* must be **at least 0.125"** inside the **safe zone** *(the blue dotted line)*.

- Make sure the position of the USB tab on the Back side reflects the postion of the tab on the Front side.

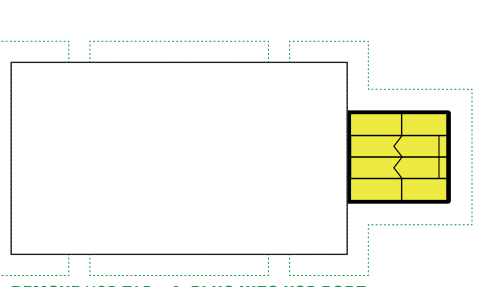

1. REMOVE USB TAB 2. PLUG INTO USB PORT

# **Smart Flyer - Front**  $8.50"$  x 11.00"

# **Smart Flyer - Back** 8.50" x 11.00"

## **Flyer Design**

- Insert the **Back Side** of your Flyer design into this template.
- Your design can fill the entire surface of the flyer within the **black cut line**.  *Everything outside of the cut line will be trimmed.*
- Keep **important text** or details within the **safe zone**. *The blue dotted line (0.125" inside the cut line).*
- You may extend **background graphics** to the **bleed zone**. *The red dotted line (0.125" outside of the cut line).*

------------------

- Be mindful of any information near **USB tab gutter.** *The green dotted lines (0.11" outside of the USB Tab). (These lines will be used to punch-out the USB tab - They will not be printed on your final design)*.

## **USB Tab Design**

- Make sure the position of the USB tab on the Front side reflects the postion of the tab on the Back side.

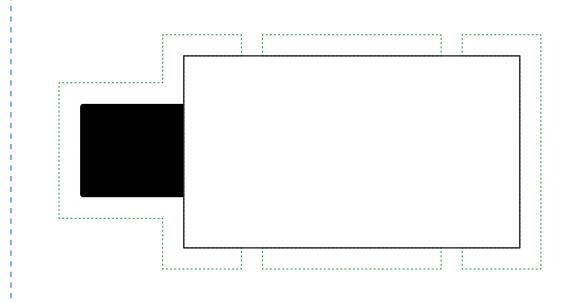